## **JDBC**

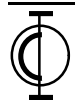

# **JDBC Overview**

- Stands for Java Database Connectivity
- A standard interface for accessing data sources
	- normally databases (works with Excel)
	- based on X/Open SQL Call Level Interface (CLI)
	- allows databases packages to be replaced without affecting application code
		- assuming no database specific features are needed and the databases are SQL-92 entry-level compliant
- A base for building higher level tools and APIs such as JavaBlend (see p. 4)
- Defined by
	- interfaces and classes in the java.sql package
- Implemented by
	- data source specific JDBC drivers
		- accept JDBC calls and perform operations using the API of the specific database
	- the JDBC-ODBC bridge
		- a special JDBC driver
		- included with JDK

# **JDBC Overview (Cont'd)**

- Pure Java JDBC drivers can be downloaded along with applets that use them
- Drivers that use native methods cannot be used by applets
	- these drivers must be installed on each client and used from Java applications
- Many vendors have endorsed JDBC
	- Borland, Gupta, **IBM**, **Informix**, Intersolv, **Object Design**, **Oracle**, RogueWave, SAS, SCO, **Sybase**, Symantec, Visigenic, WebLogic, and more
- To claim full JDBC compliance, drivers must
	- be SQL-92 entry-level compliant
	- contain all classes and methods in the JDBC API

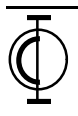

# **JDBC Overview (Cont'd)**

• Databases are specified with URL syntax protocol:subprotocol:data-source

always "jdbc"

used to select appropriate driver ("odbc" for JDBC-ODBC bridge)

driver specific string for locating a data source

- Mapping database types to Java types
	- maps most SQL data types to Java data types
	- types that have no direct mapping are represented with
		- special Java classes
			- ex. Date, Time
		- binary large objects (BLOBs)
			- for images, sounds, and documents
- Javasoft's JavaBlend will automate mapping records in relational database tables to Java objects
	- will allow transparent database access
		- like serialization allows transparent reading and writing of objects
	- JDBC code to perform database queries and updates will be generated

# **Why Doesn't Java Use ODBC Instead of JDBC?**

- What is ODBC?
	- written by Microsoft
	- provides access to most popular relational databases
- Problems with using ODBC directly
	- Relies on C code which violates Java security
		- applets can't use it
	- Translating ODBC into pure Java would be difficult due to its heavy use of pointers
	- ODBC is harder to learn than JDBC
		- complex, rarely used operations coexist with common ones
		- must learn a lot in order to use basic functionality
		- with JDBC, uncommon operations are supported by separate interfaces from those that provide basic functionality
- Design of JDBC
	- based on ODBC and the X/OPEN SQL Call Level Interface
	- makes it easy for ODBC developers to learn
- JDBC-ODBC Bridge
	- allows access to ODBC databases from Java applications

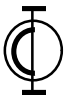

# **Ways to Utilize JDBC**

#### • Two Tier

- Java applet communicates directly with a database on the web server from which the applet was downloaded
	- requires a 100% Java database driver so it can be downloaded
- Java application communicates directly with a database on any server
	- JDBC driver doesn't have to be pure Java but must be on the client

## • Three Tier

- middle tier can provide
	- a higher-level API, not just SQL
	- control over database access
	- performance advantages
		- ex. load balancing and caching frequently accessed data
- Java applet communicates with a Java application on the web server from which the applet was downloaded (via sockets, RMI, or CORBA) which communicates directly with a database on any server
- Java application communicates with a Java application on any server (via sockets, RMI, or CORBA) which communicates directly with a database on any server

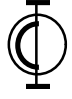

# **How JDBC Deals With Non-Standard Database**

- Databases that are not SQL-92 entry-level compliant are supported by JDBC in three ways
- Database metadata
	- used to determine the capabilities of a database at run-time
- Query strings
	- any query string can be passed to a database driver
- ODBC-style escape clauses
	- supports common diversions from the SQL-92 standard

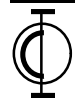

# **Types of JDBC Drivers That Applets Cannot Use**

## • Type 1 - JDBC-ODBC Bridge

- client translates JDBC calls to database independent ODBC
- server translates ODBC calls to database specific calls
- applets **can't** directly use this since it uses native methods
	- could access a middle tier on the web server that uses this
- requires bridge software on clients
- Type 2 Native-protocol, not pure Java
	- client translates JDBC calls to database specific calls
	- server has no translation to perform
	- applets **can't** directly use this since it uses native methods
		- could access a middle tier on the web server that uses this
	- requires JDBC driver software on clients

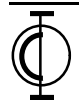

# **Types of JDBC Drivers That Applets Can Use**

## • Type 3 - JDBC-Network protocol, pure Java

- client translates JDBC calls to database independent network protocol (who defined this?)
- server translates network protocol to one or more database specific protocols
- applets **can** use this
- Type 4 Native-protocol, pure Java
	- client translates JDBC calls to database specific network protocol
	- applets **can** use this
	- most efficient

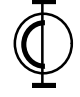

**O**pen Computing **I**nstitute, Inc. 9

# **JDBC Architecture**

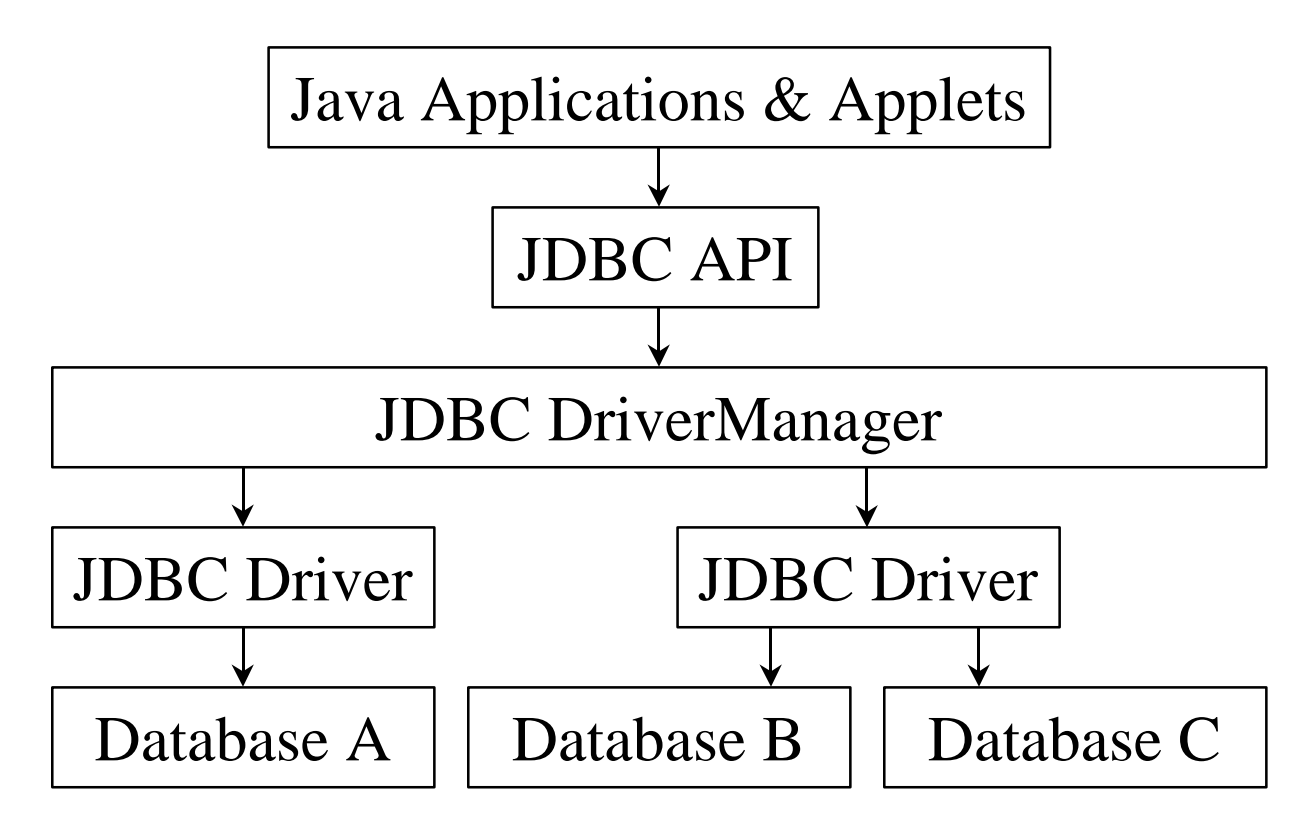

- When Java code requests a data source connection the DriverManager chooses the appropriate registered driver
	- determined from subprotocol in URL specification
		- ex. jdbc:**odbc**:MySource
	- see "JDBC Setup" on page 12

# **Architecture With JDBC/ODBC Bridge**

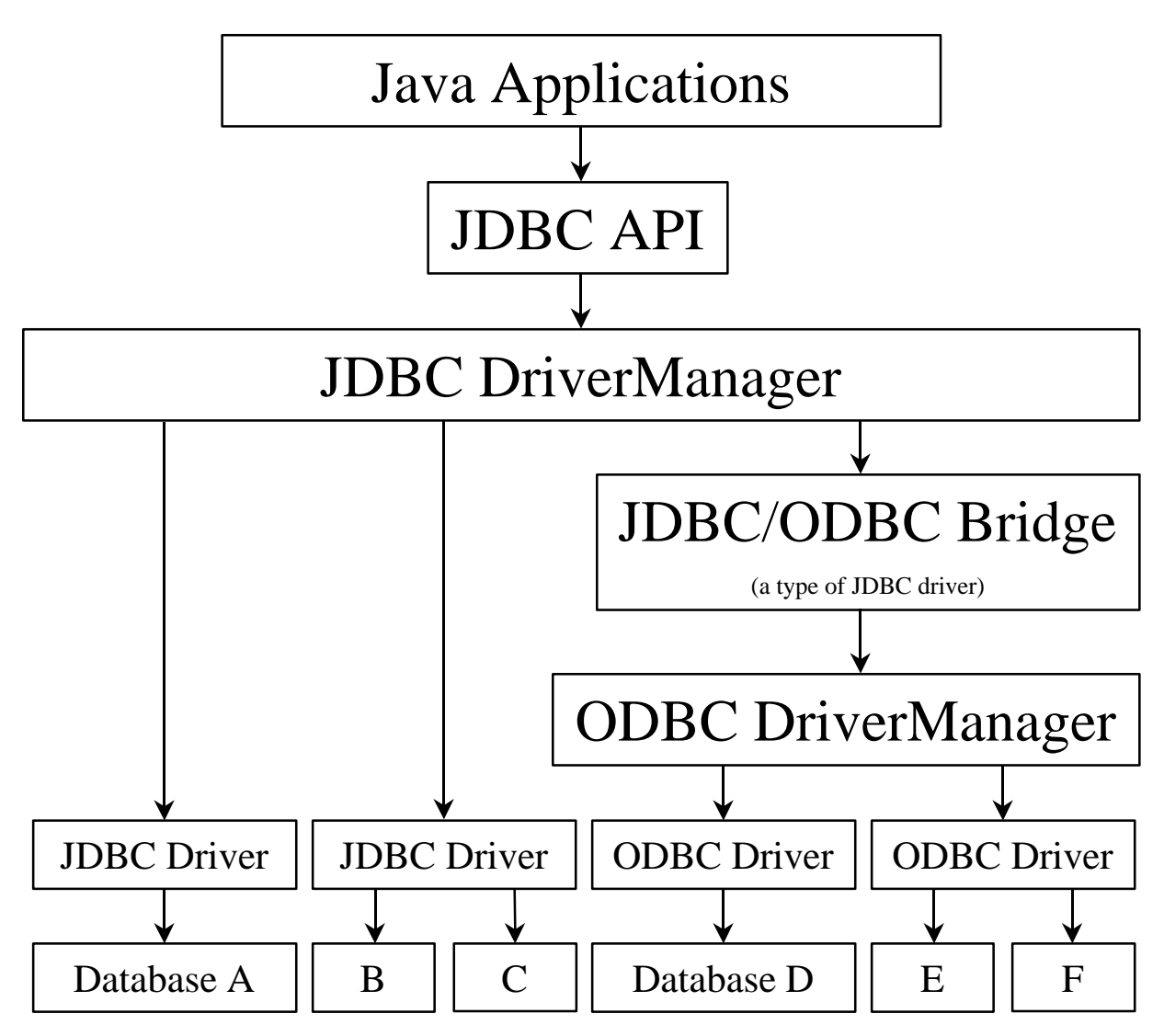

- Bridge developed by Javasoft and Intersolv
- Applets cannot use the bridge because it uses native methods

# **JDBC Setup**

- JDK1.1 includes
	- java.sql package
	- JDBC-ODBC Bridge
- Only setup required is to specify data sources
	- Under Win 95/NT the Driver Manager is configured in Settings…Control Panels…[32bit ]ODBC
		- UNIX Oracle has a similar registry in /etc/tnsnames.ora
	- To add a new data source under Win 95/NT
		- click the "Add ..." button
		- select an ODBC driver such as "Microsoft Access Driver" or "Microsoft Excel Driver"
		- click the "OK" button
		- enter a name and description for the data source
		- click the "Select..." button to select an existing database  $\rightarrow$ OR

click the "Create…" button to create a new database

- use "Network..." button to select the remote drive containing the database
- select a directory and enter a name for the new database
- click the "OK" button
- click the "Advanced…" button to specify a username and password for accessing the database
- click the "Options>>" button to request
	- exclusive access to the database (one user at a time)
	- read-only access to the database
- click the "OK" button

**INSTRUCTOR** 

AddressBookAccess AddressBook.mdb

Java Adv JDBC

# **SQL Overview**

- Stands for Structured Query Language
- SQL keywords are case-insensitive
- Whether table and column names are casesensitive is database dependent

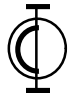

# **SQL Data Definition Language (DDL) Commands**

#### • To create a table

CREATE TABLE *table-name* ( *column-name type {modifiers}*, ..., *column-name type {modifiers}*)

valid column types and modifiers may be database dependent

#### • To delete a table

DROP TABLE *table-name*

#### • To add a column to a table

ALTER TABLE *table-name* ADD COLUMN *column-name type {modifiers}*

## • To delete a column from a table

ALTER TABLE *table-name* DROP *column-name*

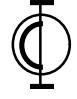

# **SQL Data Manipulation Language (DML) Commands**

#### • To add a row into a table INSERT INTO *table-name* (*column-name*, ..., *column-name*) VALUES (*value*, ..., *value*) • To modify rows in a table UPDATE *table-name* SET *column-name* = *value*, ..., *column-name* = *value* WHERE *condition* • To delete rows in a table DELETE FROM *table-name* WHERE *condition* • To select rows in a table SELECT *column-name*, ..., *column-name* FROM *table-name(s)* WHERE *condition* • *condition* specifies affected rows • use LIKE to compare strings • use relational operators to compare #'s not needed if all values are supplied in order the where clause can be omitted to operate on every row

- selected rows are returned in a ResultSet
- use \* in place of column names to select all columns
- can perform "joins" using multiple table names separated by commas

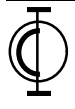

## **JDBC Example**

```
import java.io.*;
import java.sql.*;
import sun.jdbc.odbc.*;
public class AddressBookDB {
    public static void main(String[] args) {
         try {
             // Load the JDBC-ODBC driver.
             // This creates a single instance of the driver.
             // The drivers static initializer passes this instance
             // to DriverManager.registerDriver().
             // There are other ways to accomplish this
             // but this method is the most common.
             Class.forName("sun.jdbc.odbc.JdbcOdbcDriver");
             // Direct driver log information to a file for debugging.
             try {
                 FileOutputStream fos = new FileOutputStream("db.log");
                 // Note: The PrintStream class has been deprecated.
                 // PrintWriter replaces it. However, we can't
                 // use that because setLogStream still requires
                 // a PrintStream.
                 PrintStream ps = new PrintStream(fos);
                 DriverManager.setLogStream(ps);
             } catch (IOException ioe) { // if the file cannot be opened
                 System.err.println(ioe);
 }
```
 // **Connect to a database.** // DriverManager.getConnection() checks each loaded driver // in order and selects the first one that is able to // process the specified database. // AddressBookDB is associated with a specific database // in Settings...Control Panel...32bit ODBC. // No username or password is required for this database. **String url = "jdbc:odbc:AddressBookDB"; Connection con = DriverManager.getConnection(url, "", "");** // **Create a Statement object for executing SQL statements** // against the database. **Statement stmt = con.createStatement();** String sql; ResultSet rs; int rowCount; // **Delete an existing table** from the database. sql = "DROP TABLE Person"; stmt.executeUpdate(sql); // **Add a new table** to the database. // Access95 doesn't support the types CHAR and VARCHAR. sql = "CREATE TABLE Person (" + "lastName TEXT CONSTRAINT C1 PRIMARY KEY, " + "firstName TEXT, " + "street TEXT, " + "city TEXT, " + "state TEXT, " + "zipCode TEXT, " + "email TEXT)"; stmt.executeUpdate(sql); name of the constraint (can be anything) username | | password name of data source, not a database

```
 // Add a record to a table in the database specifying
               // fields in the order they are defined in the database.
               sql = "INSERT INTO Person " +
                     "VALUES ('Volkmann', 'Mark', '10 Galaxy Dr.', " +
                              "'St. Peters', 'MO', '63376', " +
                              "'mvolkman@mail.win.org')";
              stmt.executeUpdate(sql);
               // Add another record to a table in the database
               // specifying a subset of the fields in a different order.
               sql = "INSERT INTO Person " +
                     "(email, firstName, lastName, street, state) " +
                     "VALUES ('gosling@eng.sun.com', 'Jimmy', " +
                              "'Gosling', '123 Sun Ave.', 'CA')";
               stmt.executeUpdate(sql);
               // Change fields within a database record.
               sql = "UPDATE Person " +
                     "SET firstName = 'James', city = 'Palo Alto' " +
                     "WHERE lastName = 'Gosling'";
               rowCount = stmt.executeUpdate(sql);
               // Select records from the database.
               sql = "SELECT state, email FROM Person " +
                     "WHERE lastName='Volkmann'";
               rs = stmt.executeQuery(sql); // returns a ResultSet object
# of records
 updated
```
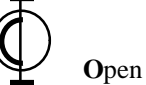

Besides calling getObject on a ResultSet you can also call getByte, getBytes, getDate, getDouble, getFloat, getInt, getLong, getShort, getString, getTime, and getTimeStamp. All of these accept one argument that is either a column index or a column name.

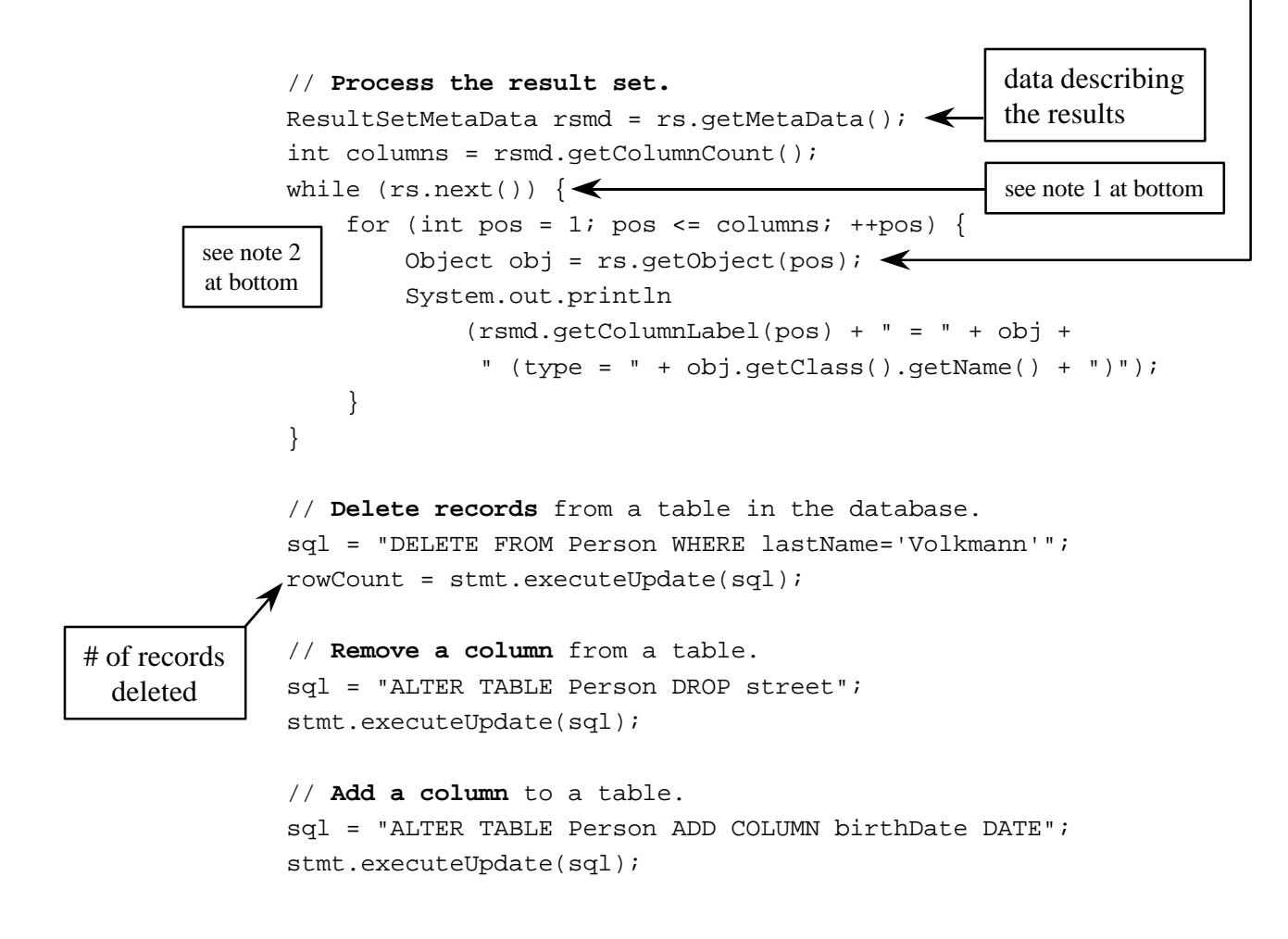

- 1) moves cursor to the next row;
- previous(), which would require support for scrollable cursors in JDBC drivers, is not implemented 2) pos is the column number in current row of the result set; can also use column name but that is less efficient

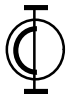

catches for the try block that starts at the top of main()

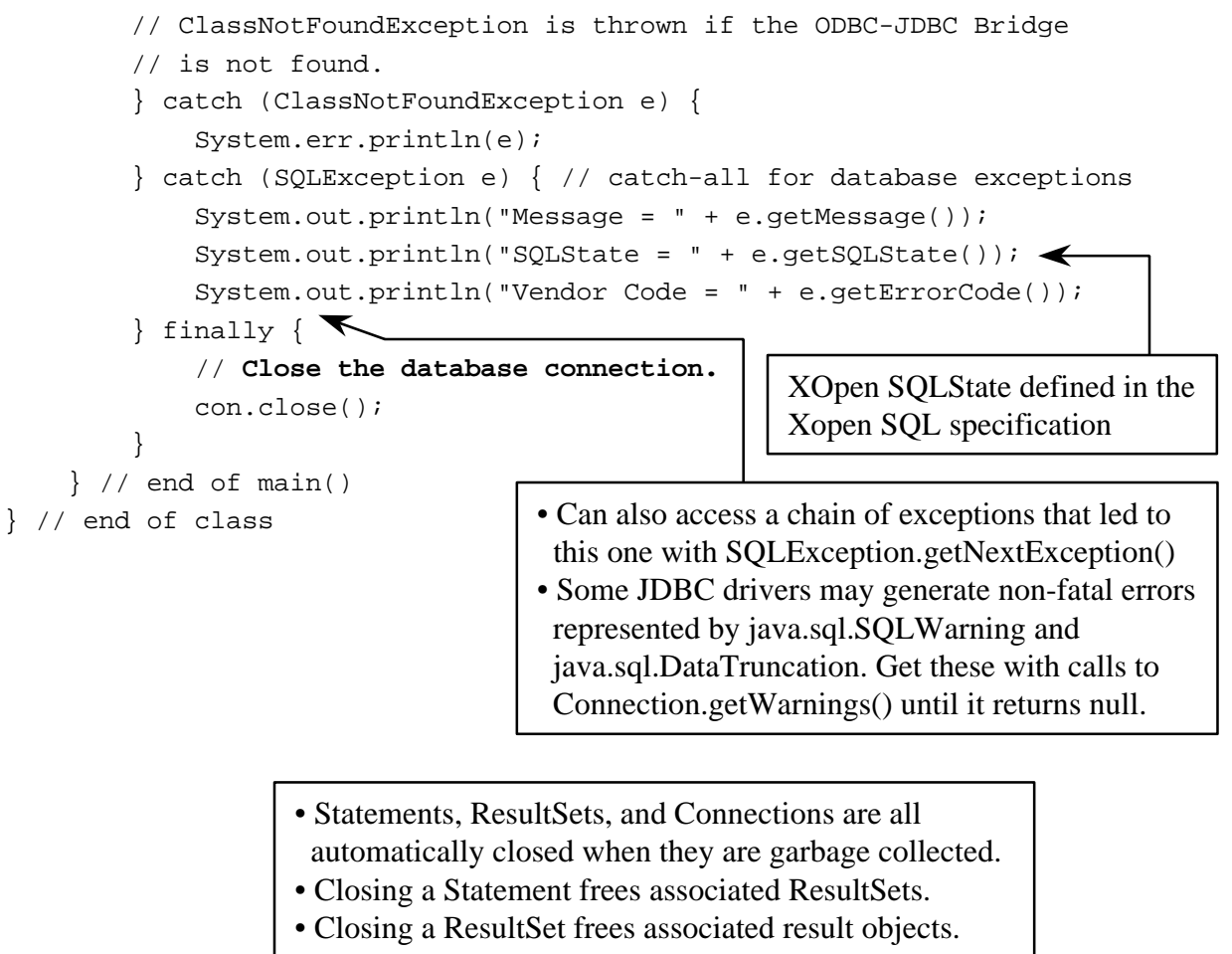

 Statements, ResultSets, and Connections so it may be necessary to explicitly close them before reusing them.

# **Statement Class Execute Methods**

- stmt.executeQuery(String sql)
	- returns a ResultSet object
	- used for these SQL statements
		- SELECT
- stmt.executeUpdate(String sql)
	- returns the number of rows affected
	- used for these SQL statements
		- INSERT for inserting one row in a table
		- UPDATE for modifying one or more rows in a table
		- DELETE for deleting one or more rows in a table
		- CREATE TABLE returns zero
		- DROP TABLE returns zero
		- ALTER TABLE returns zero

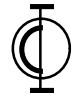

**O**pen Computing Institute, Inc. 21

these were used in the previous example code

# **Statement Class Execute Methods (Cont'd)**

## • stmt.execute(String sql)

- for SQL statements that may be a query or an update
- used for stored procedures that result in
	- more than one ResultSet
	- more than one row count
	- both ResultSets and row counts
- returns a boolean indicating whether results were obtained

methods in the Statement class

- use getMoreResults() and getResultSet() to get all ResultSets
- use getUpdateCount() to get each row count
	- returns -1 when there are no more

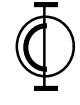

# **PreparedStatements**

- Provide efficient repeated execution of SQL statements that differ only by their parameters
- When a PreparedStatement object is created, the statement is sent to the DBMS and compiled
- Creating a PreparedStatement

```
PreparedStatement updatePhone =
     con.prepareStatement
         ("UPDATE Person SET phone = ? WHERE name = ?");
```
– question marks indicate where parameters will be inserted

## Executing a PreparedStatement

```
updatePhone.setString(1, "(123)456-7890");
updatePhone.setString(2, "Doe, John");
updatePhone.executeUpdate();
```
- there are set?() methods for all Java types
- parameters retain their values until changed or clearParameters() is called
- also supports execute() and executeQuery()

## **CallableStatements**

## • For calling with stored procedures

- groups of SQL statements stored in compiled form on database servers
- can have IN, OUT, and INOUT parameters
- syntax for creating differs by database

#### **Example**

CREATE PROCEDURE PersonsByState AS SELECT name, city, phone FROM Person WHERE state = ? ORDER BY name

– can contain more than one SQL statement

• To add a stored procedure to the database

```
Statement stmt = con.createStatement();
stmt.executeUpdate("CREATE PROCEDURE ...");
```
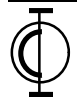

# **CallableStatements (Cont'd)**

## • To call a stored procedure

```
CallableStatement cStmt =
     con.prepareCall("{call PersonsByState(?)}");
cStmt.setString(1, "MO");
ResultSet resultSet = cStmt.executeQuery();
```
- CallableStatement extends PreparedStatement so ? parameters can be used in the same way
- also supports execute() and executeUpdate()
	- execute() is useful when there is more than one statement in the stored procedure since it allows more than one row count and more than one ResultSet to be obtained

## Three forms of calling stored procedures

```
– no parameters or return value
     hat still must be executed
      that still must be executedhese create a<br>CallableStatement object
   CallableStatement object
          con.prepareCall("{call procedure-name}")
          – parameters but no return value
          con.prepareCall("{call procedure-name(?, ?, ...)}")
           – parameters and a return value
          con.prepareCall
                (\sqrt[m]{?} = \text{call procedure-name}[(?, ?, . . . . )] \
```
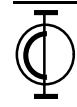

# **CallableStatements (Cont'd)**

- Usually only IN parameters are used
- The types of OUT and INOUT parameters must be registered before a CallableStatement can be executed

cStmt.registerOutParameter(1, java.sql.Types.VARCHAR);

- To set the values of IN or INOUT parameters
	- use the set?() methods inherited from PreparedStatement
- To get the values of OUT or INOUT parameters
	- use the get?() methods in CallableStatement
- For more detail see the Addison Wesley book "JDBC Database Access with Java"

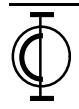

## **Transactions**

- A database transaction is group of database operations that must
	- all complete successfully then commit OR
	- all rollback (undo changes they caused)

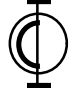

# **Transactions (Cont'd)**

- The java.sql.Connection interface provides methods for implementing transactions
	- by default each JDBC statement calls con.commit() before completing
		- where con is a Connection object
	- disable this by calling con.setAutoCommit(false)
	- add calls to con.commit() where appropriate
		- such as at the end of a try block
	- add calls to con.rollback() where appropriate
		- such as in corresponding catch blocks
	- database records are locked when they are read, not just when they are modified
	- commit() makes database modifications permanent and releases all database locks associated with the transaction
	- rollback() discards all changes made in transaction and releases all locks associated with the transaction
	- after commit() or rollback() complete, a new transaction is automatically started

# **Transaction Isolation Levels**

- Resolve attempts to access locked records
- Select one of five levels with con.setTransactionIsolation(int level);
	- see constants on page 31
- Specific databases may not support all five
- Determine which are supported with

```
DatabaseMetaData metadata = con.getMetaData();
int level = metadata.getDefaultTransactionIsolation();
boolean supported =
     metadata.supportsTransactionIsolationLevel(int level);
```
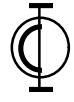

# **Transaction Isolation Levels (Cont'd)**

- Situations under which a locked record could be read
	- dirty read
		- reading modified, locked records
		- don't know if the modification will be committed
	- non-repeatable read
		- reading unmodified, locked records
		- the transaction that holds the lock may modify and commit before it releases the lock
	- phantom read
		- reading newly inserted records, locked records
		- the transaction that holds the lock may rollback, not saving the new record

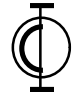

# **Transaction Isolation Levels (Cont'd)**

D N P (Dirty, Non-repeatable, Phantom)

- The levels (ordered from least to most restrictive)
- TRANSACTION\_NONE na
	- transactions are not supported
	- every operation is immediately committed
- 1 0 1 TRANSACTION\_READ\_UNCOMMITTED
	- dirty and phantom reads allowed
	- non-repeatable reads disallowed
- 0 1 1 TRANSACTION\_READ\_COMMITTED
	- non-repeatable and phantom reads allowed
	- dirty reads disallowed
- 0 0 1 TRANSACTION\_REPEATABLE\_READ
	- dirty and non-repeatable reads disallowed
	- phantom reads allowed
- 0 0 0 TRANSACTION\_SERIALIZABLE
	- locked records cannot be read
	- dirty, non-repeatable, and phantom reads disallowed

Other combinations of D, N, & P don't make sense.

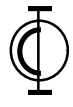